## HiPortfolio

# Thai Fixed Interest & Discount Securities

We are pleased to announce HiPortfolio is available with the product enhancement catering for Thai Fixed Interest & Discount Securities with Time to Maturity less than 90 Days.

This enhancement introduces a new yield valuation method for the Thai market: yield on cost. HiPortfolio currently only allows for market yield to apply when the valuation date for Fixed Interest & Discount Securities is less than 90 days to maturity. With the introduction of yield on cost, there will be greater valuation capability at a granular level.

#### **Implementation of this new enhancement:**

- Provides users with the ability to select both market yield and yield on cost in accordance with business requirements. Changes to yield method can be effected both manually and via relevant import capabilities.
- Introduces the ability to select differing yield on cost valuation methods: purchase face value, and/or remaining holding.
- Provides updated reporting related to both market yield and yield on cost via HiPortfolio's existing reporting capabilities, namely Report Generator and Data Retrieval Objects.

#### **For ease with understanding and implementation, we have included a business process flow for your consideration.**

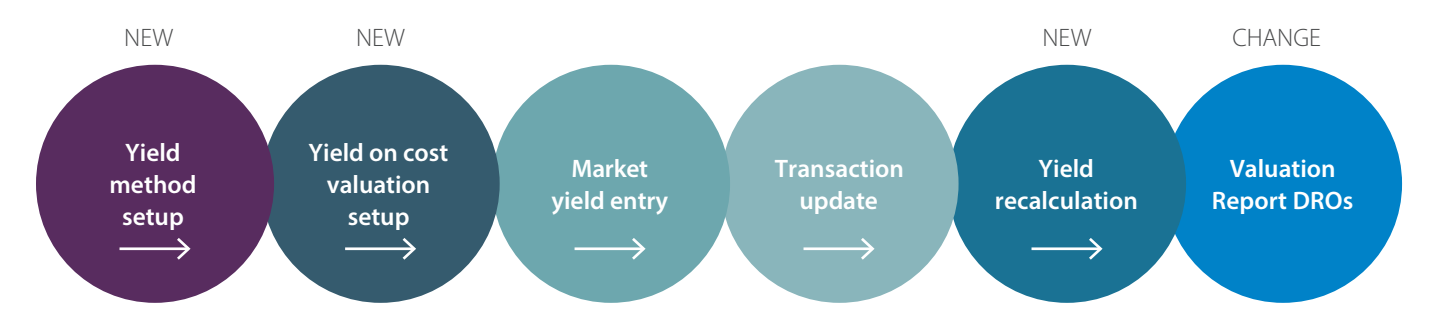

### **Conditions to apply yield methods.**

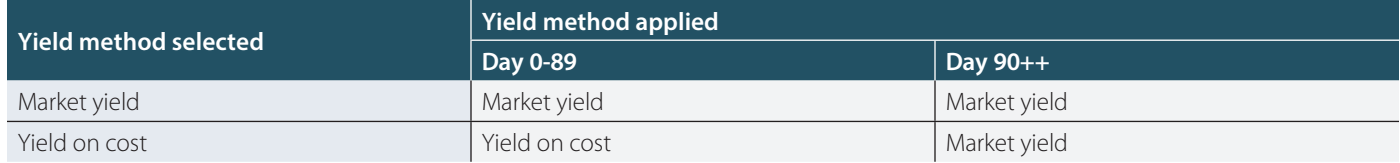

Should you wish to adopt this new functionality, please contact your Account Manager to schedule your application upgrade. Alternatively, this enhancement will also be included in the next Generally Available (GA) release of HiPortfolio (version 18.1.0), with release date of 28 June 2019.

We sincerely thank you for your collaboration and participation throughout the development process, and look forward to your continued support into the future.

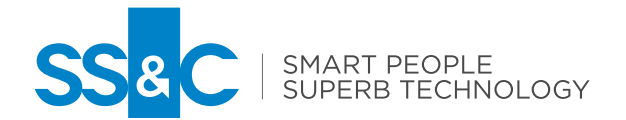

## HiPortfolio

# Thai Fixed Interest & Discount Securities

SS&C มีความยินดีเป็นอย่างยิ่งที่จะเรียนให้ท่านทราบว่า HiPortfolio พร้อมฟังก์ชัน Fixed Interest & Discount Securities ที่มีวันครบกํ าหนดน้อยว่า 90 วัน พร้อมใช้งานแล้ว

SS&C ได้ระดมทนวิจัยพัฒนาฟังก์ชัน Fixed Interest & Discount Securities ที่มีวันครบกำหนดน้อยว่า 90 วันขึ้น โดยเพิ่มความสามารถในการคิดอัตราผล ตอบแทน (Yield) แบบ Yield on cost เพื่อให้ตอบโจทย์การใช้งานในประเทศไทย ซึ่งในปัจจุบัน HiPortfolio รองรับเพียงการคิดอัตราผลตอบแทนแบบ Market yield เราจึงได้พัฒนาระบบใหม่ให้มีงก์ชันการใช้งานดังนี้.

- เพ ีมความสามารถให้ผู้ใช้งานสามารถเลือกวิธีการคิดอัตราผลตอบแทนท ั้ง Market yield และ Yield on cost โดยสามารถทำได้ท ั้งจากการต ั้งค่าหน้า โปรแกรม HiPortfolio และการ Import
- เพ ีมความสามารถให้ผู้ใช้งานสามารถตั้งค่าวิธีการคำนวณ Yield on cost ได้ 2 วิธี หากม การขาย Security ก่อนวันครบกํ าหนด คือการคำนวณจากมูลค่า การซื้อเพียงอย่างเดียว และการคํานวณจากม ูลค่าคงเหลือหากเกิดการขาย
- เพ ีมความสามารถให้ผู้ใช้งานสามารถทำรายงานค่า Yield จากฟังก์ชันการใช้งานใหม่ได้ ไม่ว่าจะเป ้นการสร้างรายงานจาก HiPortfolio Report Generator และ Data Retrieval Objects

**แผนภาพต่อไปนี้ แสดงลําดับการทํางาน** Business Process **ของงก์ชัน** Fixed Interest & Discount Securities **ที่ มีวันครบกําหนดน้อยว่า** 90 **วัน**

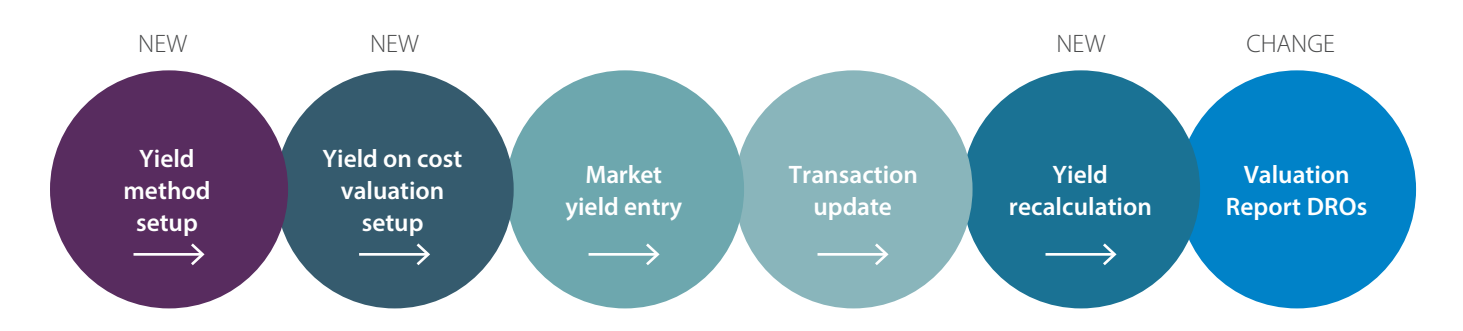

### ตารางแสดงเงื่อนไขในการใช้งานวิธีการคิดอัตราผลตอบแทน (Yield)

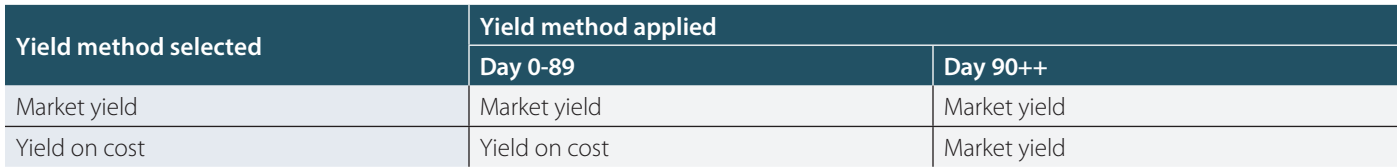

หากท่านมีความสนใจสามารถติดต่อทางทีมงานในส่วนการเตรียมการเพื่ออัพเกรดเป็นเวอร์ชั่นล่าสุดต่อไป และในอนาคตจะมีการเพิ่มความสามารถนี้ใน Generally Available (GA) release ของ HiPortfolio version 18.1.0 โดยจะสามารถใช้งานได้ในวันที่ 28 มิถุนายน 2019

ทางทีม SS&C ขอขอบพระคุณทุกท่านที่ให้ความร่วมมือในกระบวนการพัฒนาระบบนี้ และเราหวังว่าจะได้รับการสนับสนุนการเข้าร่วมโครงการจากท่านเพื่อการ พัฒนาร่วมกันต่อไป

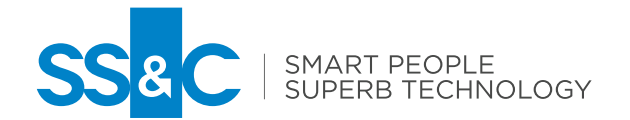

ssctech.com